**discard —** Drop automatically loaded programs

[Description](#page-0-0) [Syntax](#page-0-1) [Remarks and examples](#page-0-2) [Also see](#page-0-3)

# <span id="page-0-0"></span>**Description**

discard drops all automatically loaded programs (see [U[\] 17.2 What is an ado-file?](https://www.stata.com/manuals/u17.pdf#u17.2Whatisanado-file?)); clears  $e(.)$ ,  $r(.)$ , and  $s()$  stored results (see [P] [return](https://www.stata.com/manuals/preturn.pdf#preturn)); eliminates information stored by the most recent estimation command and any other saved estimation results (see [P] [ereturn](https://www.stata.com/manuals/pereturn.pdf#pereturn)); closes any open graphs and drops all sersets (see [P] [serset](https://www.stata.com/manuals/pserset.pdf#pserset)); clears all class definitions and instances (see [P] [classutil](https://www.stata.com/manuals/pclassutil.pdf#pclassutil)); clears all business calendars (see  $[D]$  [Datetime business calendars](https://www.stata.com/manuals/ddatetimebusinesscalendars.pdf#dDatetimebusinesscalendars)); and closes all dialogs and clears their remembered contents (see [P] [Dialog programming](https://www.stata.com/manuals/pdialogprogramming.pdf#pDialogprogramming)).

<span id="page-0-1"></span>In short, discard causes Stata to forget everything current without forgetting anything important, such as the data in memory.

# **Syntax**

<span id="page-0-2"></span>discard

## **Remarks and examples status status [stata.com](http://stata.com)**

Use discard to debug ado-files. Making a change to an ado-file will not cause Stata to update its internal copy of the changed program. discard clears all automatically loaded programs from memory, forcing Stata to refresh its internal copies with the versions residing on disk.

Also all of Stata's estimation commands can display their previous output when the command is typed without arguments. They achieve this by storing information on the problem in memory. predict (see [R] [predict](https://www.stata.com/manuals/rpredict.pdf#rpredict)) calculates various statistics (predictions, residuals, influence statistics, etc.), [estat vce](https://www.stata.com/manuals/restatvce.pdf#restatvce) (see [R] estat vce) shows the covariance matrix, [lincom](https://www.stata.com/manuals/rlincom.pdf#rlincom) (see [R] lincom) calculates linear combinations of estimated coefficients, and [test](https://www.stata.com/manuals/rtest.pdf#rtest) and [testnl](https://www.stata.com/manuals/rtestnl.pdf#rtestnl) (see  $[R]$  test and  $[R]$  testnl) perform hypotheses tests, all using that stored information. discard eliminates that information, making it appear as if you never fit the model.

### <span id="page-0-3"></span>**Also see**

- [D] [clear](https://www.stata.com/manuals/dclear.pdf#dclear) Clear memory
- [P] [class](https://www.stata.com/manuals/pclass.pdf#pclass) Class programming
- [P] [classutil](https://www.stata.com/manuals/pclassutil.pdf#pclassutil) Class programming utility
- [P] [Dialog programming](https://www.stata.com/manuals/pdialogprogramming.pdf#pDialogprogramming) Dialog programming

#### [U[\] 17 Ado-files](https://www.stata.com/manuals/u17.pdf#u17Ado-files)

Stata, Stata Press, and Mata are registered trademarks of StataCorp LLC. Stata and Stata Press are registered trademarks with the World Intellectual Property Organization of the United Nations. StataNow and NetCourseNow are trademarks of StataCorp LLC. Other brand and product names are registered trademarks or trademarks of their respective companies. Copyright (c) 1985–2023 StataCorp LLC, College Station, TX, USA. All rights reserved.

For suggested citations, see the FAQ on [citing Stata documentation](https://www.stata.com/support/faqs/resources/citing-software-documentation-faqs/).

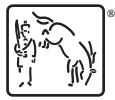